Stanisław KOWALIK Politechnika Śląska, Gliwice

# **WYKORZYSTANIE FUNKCJI "ATTGOAL" MATLABA DO OPTYMALIZACJI WIELOKRYTERIALNEJ**

**Streszczenie.** W pracy przedstawiono krótkie wprowadzenie do optymalizacji wielokryterialnej, a następnie podano opis użycia funkcji "attgoal". Podano też program komputerowy w Matlabie i przykład ilustrujący zastosowanie tej funkcji dla dwóch minimalizowanych kryteriów. Praca zawiera rysunki ilustrujące rozważane zagadnienie.

# THE USE OF "ATTGOAL" FUNCTION OF MATLAB TO MULTI-CRITERION OPTIMIZATION

**Summary.** Short introduction in this work was introduced to multi-criterion optimization. Next the description of use "attgoal" function was show. Pass the computer programme also in Matlab and the example illustrating use of this function for two minimalized criterions. This work contains illustrating drawings considered question.

## **1. Wprowadzenie**

W zagadnieniach optymalizacyjnych najczęściej mamy do czynienia ze znajdowaniem ekstremum jednej funkcji (może być ona wielu zmiennych). Występują jednak przypadki w podejmowaniu decyzji, musimy uwzględnić większą liczbę, nieraz sprzecznych ze sobą kryteriów [1, 2, 3, 4],

W rozpatrywanych zagadnieniach optymalizacyjnych dokonuje się wyboru z pewnego zbioru obiektów (rozwiązań) charakteryzujących się pewnym zestawem cech. Te cechy (mogą być wszystkie lub niektóre) albo ich funkcje stanowią kryteria wyboru [1, 4]. Wartości parametrów, jak i kryteriów mogą być ciągle lub dyskretne. Określając kryteria, przenosimy problem z przestrzeni parametrów do przestrzeni kryteriów, to znaczy do układu, w którym współrzędnymi elementów są wartości poszczególnych kryteriów. Elementy różniące się

parametrami, ale o identycznych wartościach funkcji kryterialnych, są w niej nierozróżnialne [2, 3, 4]. Ilustruje to rysunek 1.

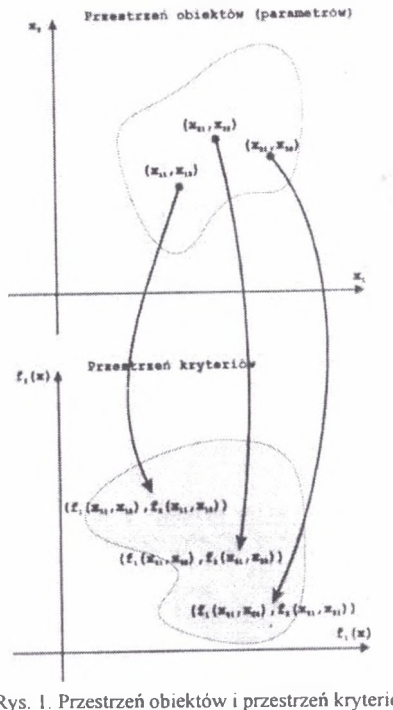

Rys. 1. Przestrzeń obiektów i przestrzeń kryteriów Fig. 1. Space of objects and space of criterions Źródło: literatura [4]

W rozważaniach przyjmiemy, że poszczególne kryteria będą minimalizowane. Optymalizacja wielokryterialna przyjmuje wtedy postać:

$$
\min_{x} \{f_1(x), f_2(x), ..., f_k(x)\}
$$
  

$$
g_i(x) = 0, \qquad i = 1, ..., p
$$
  

$$
g_i(x) \le 0, \qquad i = p + 1, ..., m
$$
  

$$
x_u \le x \le x_v
$$

gdzie:

*x* - jest to zmienna niezależna (wektor), wartości tej zmiennej należą do zbioru obiektów,

 $f_1(x), f_2(x), ..., f_k(x)$  - funkcje kryterialne,

 $g_1(x), g_2(x), ..., g_m(x)$  – funkcje ograniczeń,

*x," x v -* ograniczenia (wektory) na wartości zmiennych niezależnych [4],

Jeżeli poszczególne funkcje kryterialne przyjmują wartości ekstremalne dla różnych należących do rozłącznych zbiorów wartości *x,* to zadanie nie ma jednoznacznego rozwiązania.

#### **2. Metoda programowania celowego**

Do najbardziej zaawansowanych metod optymalizacji wielokryterialnej należy metoda programowania celowego (ang. goal attainment method). Polega ona na zastąpieniu zadania wielokryterialnego zadaniem postaci [4]:

$$
\min_{x,y} \gamma
$$
  

$$
f_1(x) - w_1 \gamma \le c_1
$$
  

$$
f_2(x) - w_2 \gamma \le c_2
$$
  

$$
\dots
$$
  

$$
f_m(x) - w_m \gamma \le c_m
$$

gdzie:

Ci, *c*2, ..., *cm -* współrzędne wektora C określającego cel poszukiwań, *W\, w*2, ..., *wm* - współrzędne wektora W określającego kierunek poszukiwań.

Po takim przekształceniu zadanie zostaje sprowadzone do poszukiwania punktu ze zbioru rozwiązań dopuszczalnych, w którym wartości kryteriów są najbliższe pewnym idealnym (często nieosiągalnym) wartościom określonym przez wektor {ci, *c*2, ..., *cm}.* Poszukiwania są prowadzone w przestrzeni kryteriów, poczynając od punktu odpowiadającemu idealnym wartościom kryteriów w kierunku określonym przez wektor współczynników *w\, w2,* ..., *wm.* Rozwiązanie stanowi punkt prostokąta o bokach równoległych do osi układu, lewym dolnym rogu w punkcie C o współrzędnych ci, *c2,* ..., *cm* i przekątnej równoległej do wektora W współrzędnych  $w_1$ ,  $w_2$ , ...,  $w_m$ .

Dobór współrzędnych punktu C stanowi formę określenia "aspiracji" podejmującego decyzje, a dobór elementów wektora W decyduje w pewnym stopniu o ważności poszczególnych kryteriów. Metoda programowania celowego pozwala osiągnąć dowolny punkt zbioru i zapewnia dosyć naturalny sposób określania parametrów, dzięki którym następuje wybór pojedynczego rozwiązania z tego zbioru [4]. Zilustrowane jest to na rysunku 2.

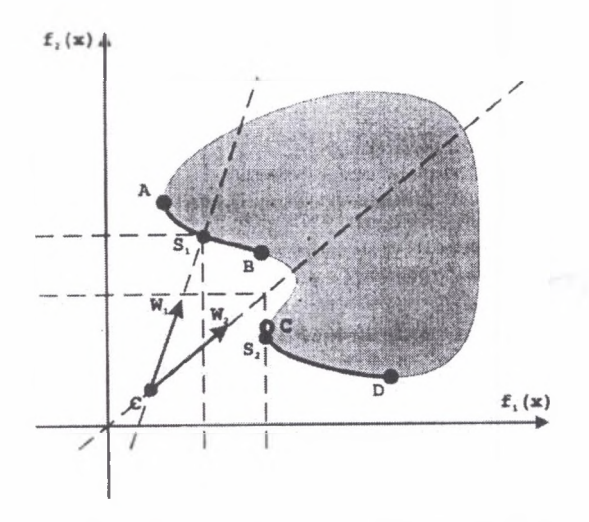

- Rys. 2. Interpretacja graficzna metody programowania celowego. Pokazane zostały dwa rozwiązania s<sub>i</sub> i s<sub>2</sub> uzyskane dla jednego punktu C i dwóch wektorów W<sub>1</sub>, W<sub>2</sub>
- Fig. 2. Graphic interpretation of method of purposeful programming. It it was showed was two solutions s, and  $s_2$  got for one point C and two vectors  $W_1$ ,  $W_2$ Źródło: literatura [4]

Trzy spośród kilku możliwych wywołań funkcji "attgoal" podano poniżej:

 $x=$ affgoal(fun, $x$ 0, $c, w$ ),

```
x=attgoal(fun,x<sub>0</sub>,c,w,options),
```

```
x = \text{atfgoa/(fun}, x0, c, w, options, vlb, vub).
```
Funkcja "attgoal" poszukuje, znajduje rozwiązania problemu wielokryterialnego metodą programowania celowego. Argument fun zawiera ciąg znaków będący nazwą funkcji zwracającej wektor wartości funkcji kryterialnych: f=fun(x). Argument x0 określa punkt początkowy poszukiwań. Argumenty *c* i *w* określają cel i kierunek poszukiwań. Elementy wektora options określają dodatkowe wymagania czy informacje. Można je znaleźć w pracy [4], Argumenty *vlb* i *vub* są wektorami, których elementy określają dodatkowe, odpowiednio dolne i górne, ograniczenia narzucone na wartości zmiennych niezależnych *x.*

#### 3. Przykład wykorzystania funkcji "attgoal"

Podamy teraz przykład zastosowania programowania celowego dla równoczesnej minimalizacji dwóch kryteriów. Funkcje kryterialne są następujące:

 $f = \sin(x) + [(x2-6)/5]$ <sup>2+2</sup>;  $f2=[(x1-9)/3.5]\hat{ }2+\cos(x2);$ 

Obszar określoności zmiennych x1 i x2 jest określony przez nierówności:  $6 \le x1 \le 10$ ,  $6 \le x2 \le 7$ .

Wykres funkcji kryterialnej fl w tym obszarze przedstawiony jest na rysunku 3, a wykres funkcji kryterialnej *f2* przedstawiony jest na rysunku 4.

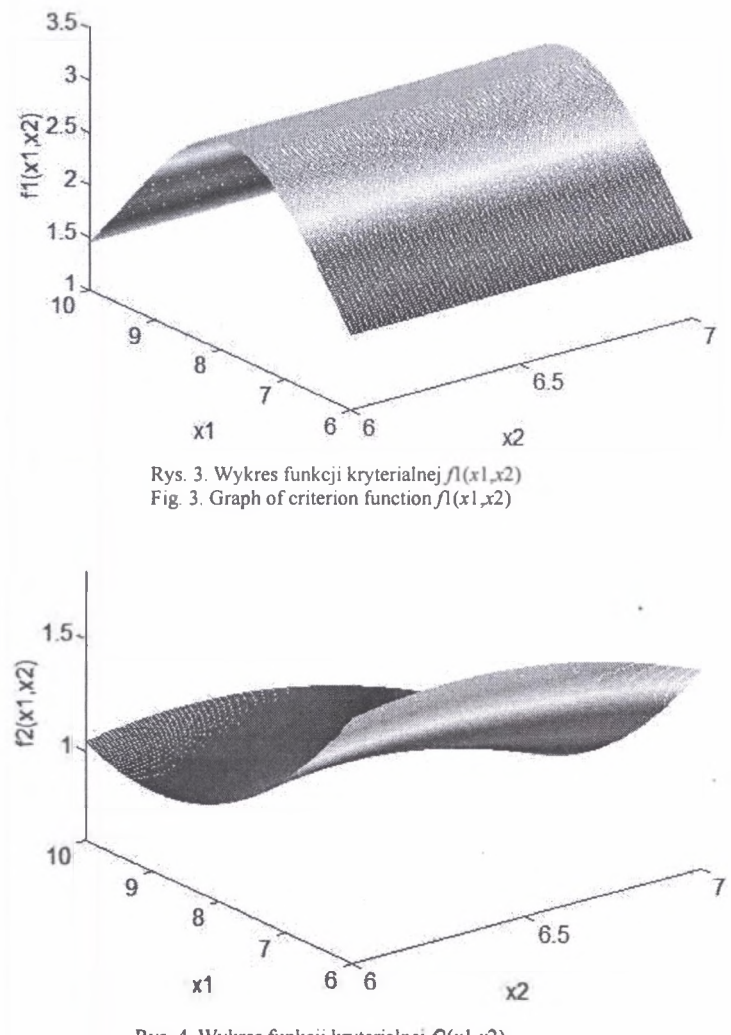

Rys. 4. Wykres funkcji kryterialnej *fl(x* 1 ,\*2) Fig. 4. Graph of criterion function  $f(x | x^2)$ 

Przestrzeń kryteriów zilustrowana jest na rysunku 5.

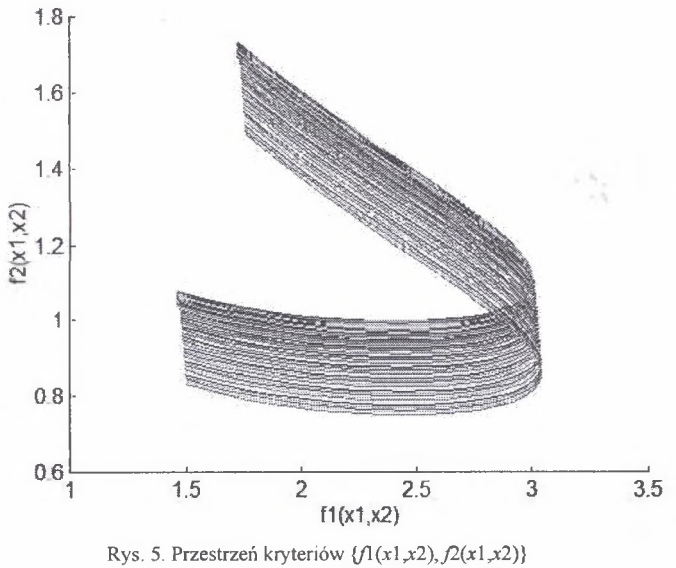

Fig. 5. Space of criterions  $\{f(x|\mathcal{X}^2), f2(x|\mathcal{X}^2)\}$ 

W pierwszym przypadku jako cel przyjęto punkt C(2, 1.2). Jak widać na rysunku 5 cel nie należy do przestrzeni kryteriów. Kierunek poszukiwań został określony przez wektor W(1, 1), a jako punkt startowy przyjęto X0(6, 6) (minimalne wartości zmiennych *x*1 i *x*2).

Program komputerowy w Matlabie przedstawia się następująco:

```
CEL=[2, 1.2];
W = [1, 1];
X = [6,6] ;
V LB=[6,6] ;
VUB=[10,7] ;
OPTIONS(1 5 ) = 2;
[X, OPTIONS]=attgoal('attg4', X, CEL, W, OPTIONS, VLB, VUB);
X
attg4(X)
function f=attg4(x)
f(1)=\sin(x(1))+((x(2)-6)/5)^{2}+2;f(2) = ((x(1)-9)/3.5)^2+cos(x(2));
```
W wyniku obliczeń tego programu otrzymano: X=[6.5401, 6.0000], a cel dla tego X ma wartość C=[2.1836, 1.4836]. Ten cel w przybliżeniu równa się celowi założonemu na początku. Nie pokrywa się z nim, ponieważ cel założony na początku nie należał do przestrzeni kryteriów.

W drugim przypadku jako cel przyjęto punkt C(2, 0.7). Jak widać na rysunku 5, cel nie należy do przestrzeni kryteriów. Kierunek poszukiwań został określony przez wektor  $W(1, 1)$ , a jako punkt startowy przyjęto X0(10, 7) (maksymalne wartości zmiennych *x l* i *x2).*

W wyniku obliczeń tego programu otrzymano: X=[9.3979, 7.0000], a cel dla tego X ma wartość C=[2.0668, 0.7668]. Ten cel w przybliżeniu równa się celowi założonemu na początku. Nie pokrywa się z nim, ponieważ cel założony na początku nie należał do przestrzeni kryteriów.

W trzecim przypadku jako cel przyjęto punkt C(2.4, 1.4). Jak widać na rysunku 5 cel należy do przestrzeni kryteriów. Kierunek poszukiwań został określony przez wektor W(1, 1), a jako punkt startowy przyjęto X0(0, 0) (nie należący do obszaru określoności zmiennych *x\* i *x2).*

W wyniku obliczeń tego programu otrzymano: X=[6.6947, 6.0223], a cel dla tego X został osiągnięty dokładnie i ma wartość C=[2.4000, 1.4000], Cel ten (wynikowy) dlatego dokładnie równa się celowi założonemu na początku, ponieważ cel założony należał do przestrzeni kryteriów.

Pokażemy jeszcze przykład, w którym niewłaściwe przyjęcie punktu startowego powoduje, że znaleziony cel jest zbyt odległy od założonego. Dane będą te same co w drugim przypadku, ale punkt startowy ustalimy jako X0(6, 6).

W wyniku tych obliczeń otrzymano: X=[6.9364, 6.0000], a cel dla tego X ma wartość  $C=[2.6078, 1.3078]$ . Ten cel jest zbyt odległy od założonego  $C(2, 0.7)$  na początku.

# **4. Zakończenie**

Do rozwiązywania zadań wielokryterialnych służą różne metody, np. metoda sum ważonych i metoda epsilon ograniczeń [4], Wykorzystuje się też do tego sieci neuronowe. Stosuje się też optymalizację wielokryterialną.

Praca miała na celu zilustrowanie zastosowania funkcji "attgoal" w optymalizacji wielokryterialnej. W zagadnieniach praktycznych te kryteria mogą być ze sobą sprzeczne i punkt w przestrzeni wielowymiarowej będący rozwiązaniem zagadnienia jest pewnym kompromisem między różnymi kryteriami. W pracy przedstawiono przykład optymalizacji dla zmiennej dwuwymiarowej i dla dwóch niezależnych funkcji kryterialnych *f*l i *f*2. Zdecydowano się na zmienną dwuwymiarową, aby można było na rysunkach zilustrować omawiane zagadnienie. Przedstawiono program komputerowy w Matlabie napisany dla -rozpatrywanego przykładu. Program jest krótki i łatwy do napisania. Główna bowiem część obliczeń optymalizacyjnych przypada na gotową funkcję "attgoal". Oprócz samego programu musi być zdefiniowana procedura zawierająca funkcje kryterialne. W tym przypadku jest to "function f=attg4 (x)". Należy zwrócić uwagę na fakt, że funkcja "attgoal" w swoim wywołaniu zawiera wartość startowa (początkową) rozwiązania x. Uwaga praktyczna dotycząca zastosowania tej funkcji jest taka, że dobrze jest wybierać wartość startową w obszarze bliskim przewidywanemu rozwiązaniu końcowym zagadnienia. Może okazać się tak, że w trakcie obliczeń optymalizacyjnych mogą występować pewne minima lokalne (w przypadku, gdy przestrzeń kryteriów będzie skomplikowana) i funkcja "attgoal" wskaże nie na ekstremum globalne, ale na ekstremum lokalne bliższe wartości startowej.

## LITERATURA

- 1. Ameliańczyk A.: Optymalizacja wielokryterialna w problemach sterowania i zarządzania. Zakład Naukowy im. Ossolińskich, Wrocław 1984.
- 2. Gałdys Z.: Optymalizacja wieloaspektowych decyzji inżynierskich w przypadku jednakowo ważnych kryteriów. Praca doktorska na Politechnice Warszawskiej, Płock 2003.
- 3. Ogryczak W.: Wielokryterialna optymalizacja liniowa i dyskretna. Wydawnictwo Uniwersytetu Warszawskiego, Warszawa 1997.
- 4. Zalewski A., Cegieła R.: Matlab obliczenia numeryczne i ich zastosowania. Wydawnictwo Nakom, Poznań 1997.

Recenzent: Dr hab. inż. Stanisław Stanek